# Bevezetés az informatikába 5. előadás Software alapismeretek II Operációs rendszerek

# Sopftware alapok II

# Könyvtárnév

Konvenció: nincs kiterjesztés

- Kitüntetett könyvtárak:
	- **.** aktuális könyvtár (current directory)
	- **..** szülőkönyvtár (parent directory)
	- **\** vagy **/** gyökérkönyvtár

#### Fájlnevek csoportos megadása Helyettesítő (joker) karakterekek használata: **\*** - 1 szó helyettesítésére

- **?** 1 karakter helyettesítésére
- egy könyvtáron belül fájlcsoportrahivatkozhatunk ezzel a jelöléssel

#### **Példák fájlcsoportokra:**

- **\*.TXT összes TXT kiterjesztésű fájl**
	- **L\*.TXT L-lel kezdődő TXT kiterjesztésű fájlok**
- **\*.\* összes fájl az adott könyvtárban**
- **B?1.DOC minden 3 kartakter hoszzúságú DOC kiterjesztésű fájlnév, a 2. karakter bármi lehet**

# Programok vezérlési módjai Felhasználó és gép közötti kommunikáció módjai Parancsvezérlés Menüvezérlés Ablakos vezérlés Párbeszédpanel További eszközök

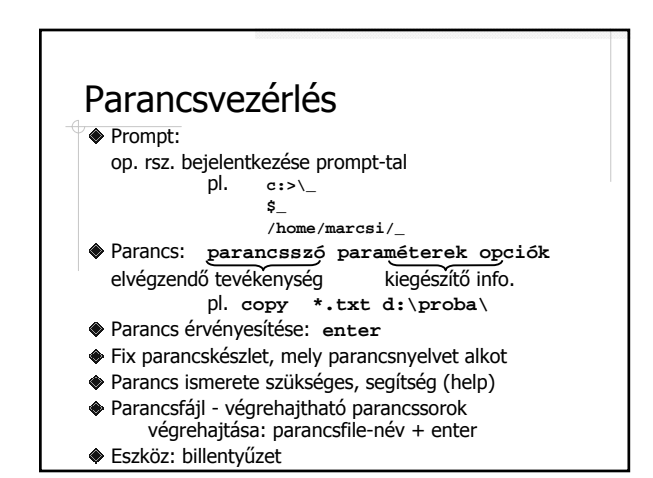

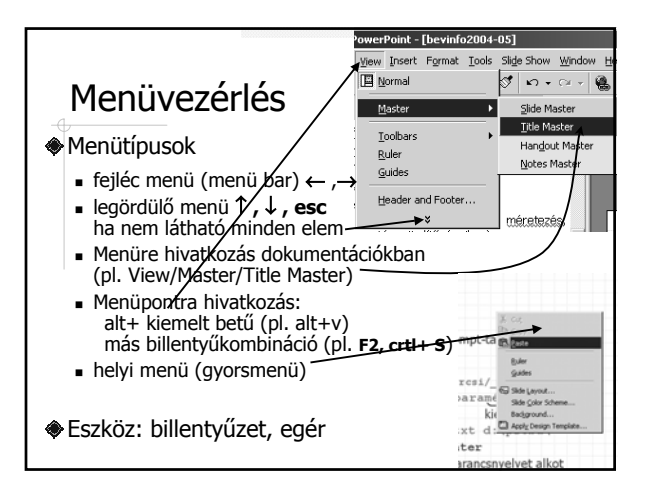

# Ablakos vezérlés

- Vezérlő menü
- Minimalizáló, maximalizáló gomb
- Bezárás
- Ablak mozgatása, méretezése
- Gördítősáv (nyomógombok, csúszka)

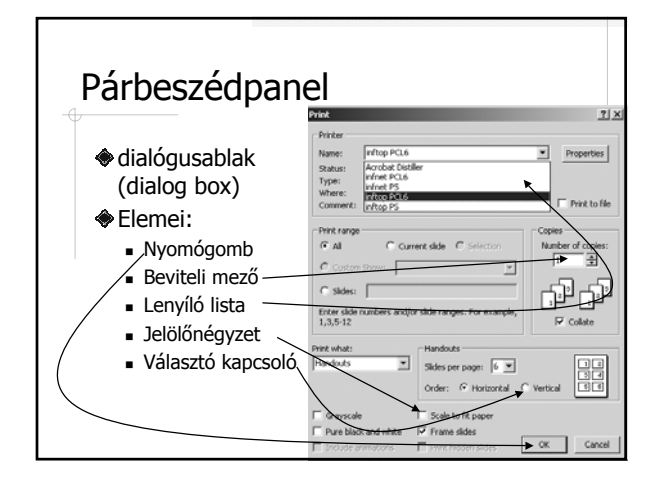

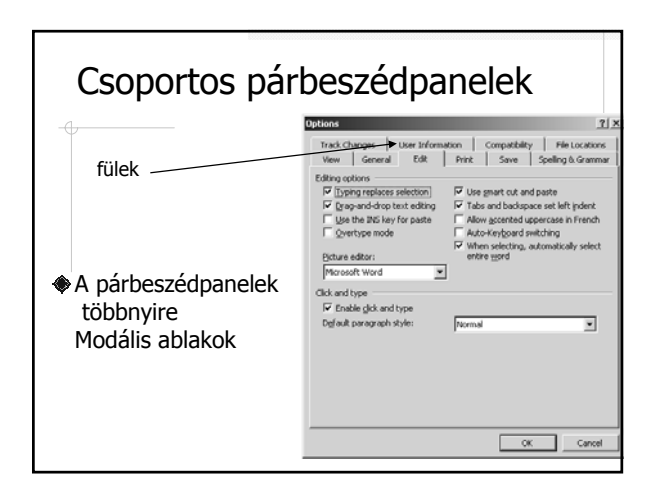

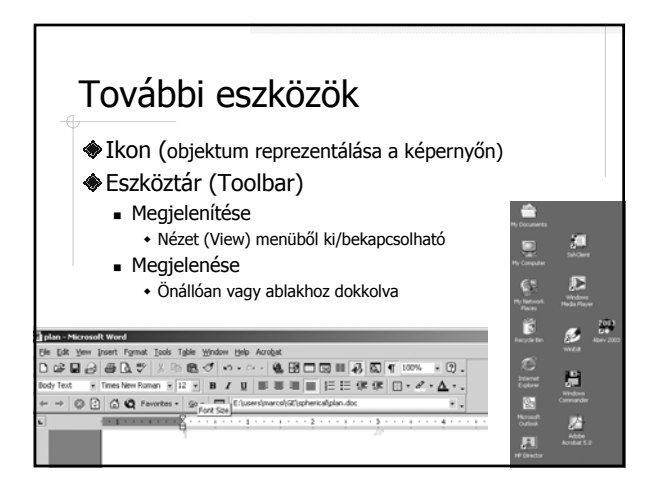

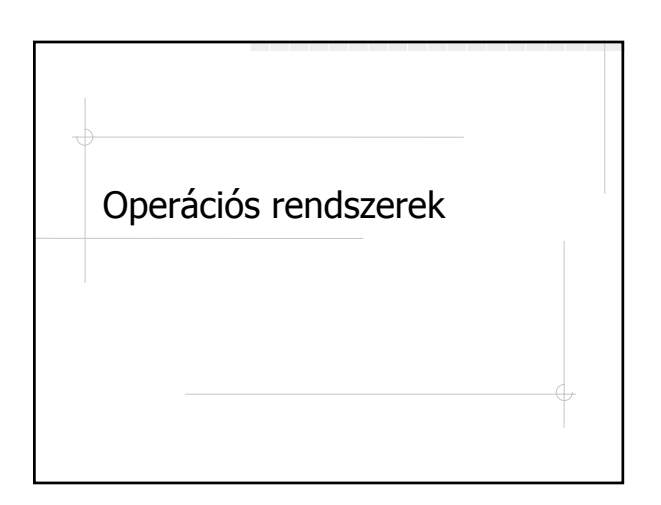

## Rendszer újraindítása

#### **◆Szoftver boot**

- billentűzetről (ctrl+alt+del)
- Hardver boot
	- **reset gomb**
	- főkapcsoló

#### Multiprogramozás

#### Task Definíció (task): A memóriába betöltött, futás állapotában levő program Az op. rendszer indítja Futását az operációs rendszer felügyeli Task = feladat Futtatás módjai: egyidejűleg 1 task futhat - egytaskos rendszer egyidejűleg több task is futhat - többtaskos rendszer Példák

#### Multitasking (multiprogramozás) Az operációs rendszer több task egyidejű futtatását végzi ■ 1 processzor – látszólagos multitasking Több processzor – valós multitasking Megoldandó az ütemezés: mikor, mennyi időre,

 melyik task kapja meg az egyetlen processzorhoz férés jogát

#### Taskváltás Lényege: Az op.rsz. elveszi a programról a vezérlést és egy másik programnak adja át (!!! a program a memóriában marad "befagyasztva") az aktuális program futása megszakad (várakozik), a processzor regisztereinek tartalmát menti az op.rsz. a másik task előző megszakításakor fennálló regisztertartalmak visszaállnak, a task tovább futhat

Ütemezése:

- Kooperatív mód
- Időosztás (time-sharing)
	- Prioritás

### Taskváltás ablakos vezérlés esetén:

- ◆1 futó program 1 ablak
- mindig 1 aktív ablak:
- ennél a tasknál van a vezérlés
- taskváltás: másik ablakra kattintással
- futás befejezése: ablak bezárásával
- Munkafolyamat (process, job)

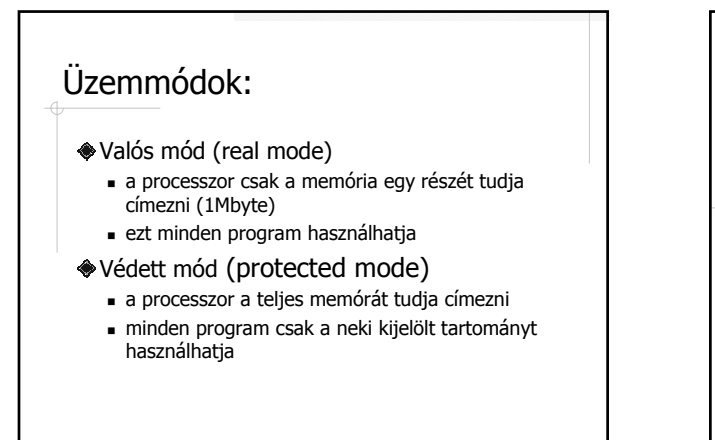

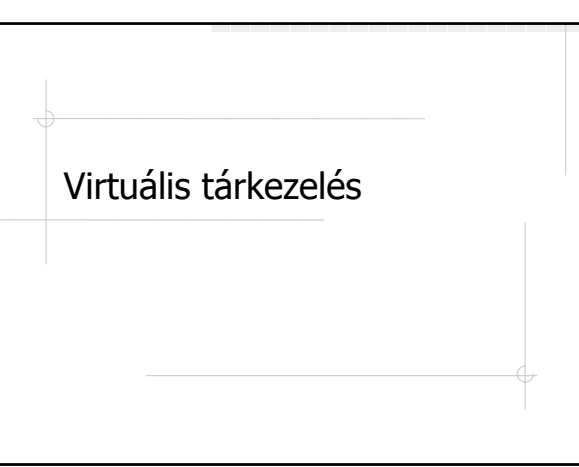

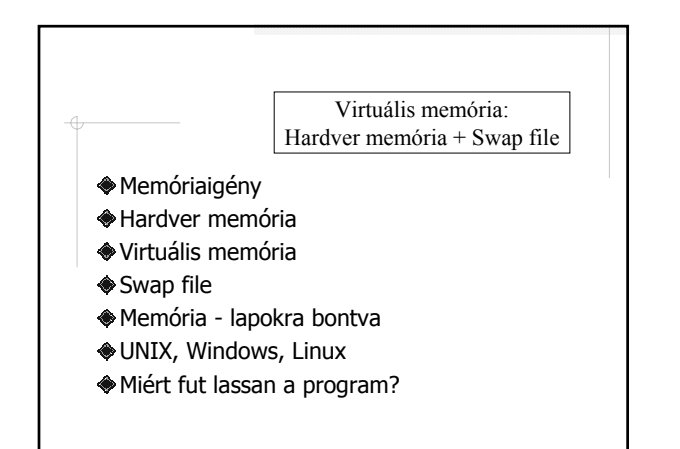

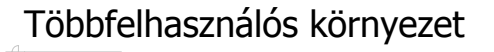

- PC használata: felváltva több felhasználó által
- Szervereken: több felhasználó egyidejűleg futtathat programokat a gépen
- Többfelhasználós op. rendszer: egyazon gépen több személy biztonságos munkáját teszi lehetővé
- Multiprogramozás időosztással
- **Széleskörű védelem**

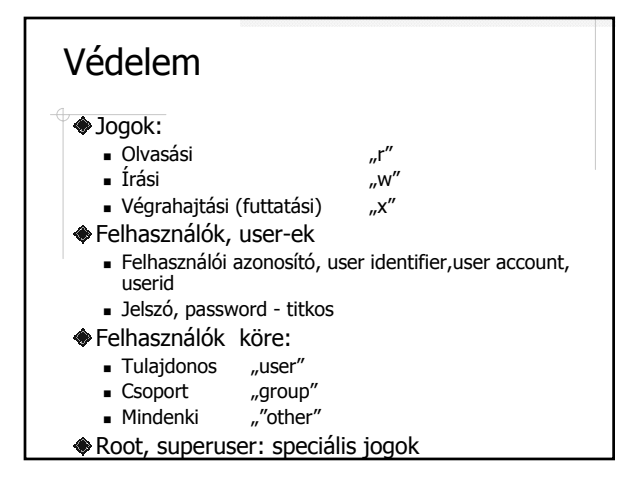

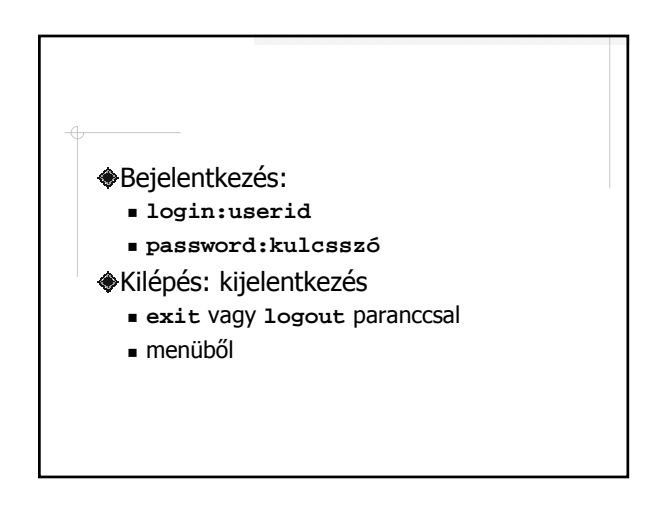